# **Adobe Photoshop CC 2015 Version 17 Free [April-2022]**

# **[Download Setup + Crack](https://fancli.com/2slgmg)**

#### **Adobe Photoshop CC 2015 Version 17 Crack Free Download For Windows**

\* The Photoshop® CS6 Book contains 30 tutorials that will take you from starting out to intermediate level Photoshop skills. The vast majority of the tutorials will take you a step or two beyond the level shown in the following list: \* Creating and Applying a Basic Filter \* Finding the Next Keyword in a Document \* Document Image Enhancement with Image Editing Tools \* Speeding Up Image Processing with the History Panel \* Transforming Layers to Create a New Object \* Selecting Objects and Text \* Rearranging Layers \* Retouching with Layers \* Photo Composition \* Creating and Applying an Adjustment Layer \* Setting the Output Color Space for Images and PDFs \* Creating a Custom Vector Brush \* Creating a Basic Brush Preset \* Designing a Brush Preset \* Spacing for Screen and Print \* Learning to Work with a Selection Mask \* Photographing and Annotating an Image \* Panning and Zooming with the Hand Tools \* Using a Content-Aware Move Tool \* Aligning Scanned Photographs in Photoshop \* Creating a Layer Mask, and then Using a Layer Mask to Retouch \* Applying Gradients and Patterns \* Drawing in Vector Form with the Pen Tool \* Applying Gradients and Patterns \* Editing a Photo with a Brushes and Eraser Tools \* Applying Tonal Adjustments \* Making a Visual Communication with Poster Prints \* Applying Gradients and Patterns \* Adding a Background to a Photo \* Improving White Balance \* Printing at Full Size on Transparency Paper \* Creating a Virtual Set-Up Using the Camera Raw Dialog

#### **Adobe Photoshop CC 2015 Version 17 Full Version Free Download**

This article is a guide to understand how to edit photos in Photoshop Elements using Photoshop. This includes using the industry standard PSD editing file format, creating and editing smart objects, creating and manipulating layers, editing using filters, layers and smart objects, adding text, and saving and exporting your image, so that you can use it in other programs such as Adobe InDesign, Illustrator and Photoshop. You'll learn how to use Photoshop in a way that allows you to create your own images, export them and create a "master file", so you can use the file in other programs. Warning: You must have Photoshop to use this article. You can download a free 30-day trial version from the Adobe website. You can run that version in an online trial, which means you can export the file and use it even after the free trial period expires. This article covers the topics mentioned below: What is Photoshop Elements and how it works? What is PSD? Why do I need to know how to edit files in Photoshop Elements? What is a master file? The best way to learn how to edit images in Photoshop Elements is by working on them. Before you begin editing the photos, I suggest creating a backup of the file in case something goes wrong. Click here to view this helpful video tutorial from

the Adobe website. You can now understand what Photoshop Elements is, and how it works. Before

you edit This is a photo of a cat looking cute. But is that a cat? You would have a better chance of remembering a cat if you included some text that says "Cat" as the thumbnail for this image. The text will remind you that this is a cat. This is an example of an image without a dominant color. This makes it difficult to add text and/or backgrounds. Download the picture and rename the file to CAT.jpg. Open the picture in Photoshop Elements and choose Edit > Edit Image > Edit in Photoshop. This will open the "Edit in Photoshop" window. Click on File > Open or press Ctrl+O to open the file. What is the PSD file format? You already know Photoshop and Photoshop Elements. Photoshop is a professional graphics program and Photoshop Elements is a simplified version that you can use for many things, including editing and adding text, editing the color of images 388ed7b0c7

### **Adobe Photoshop CC 2015 Version 17 Crack Registration Code [March-2022]**

The reduction potential and kinetics of an aryl group in the cytochrome P450BM-3 model compound N-(nitrobenzyl)sulfonamide (NBS). The reduction potential and kinetics of the electron and proton transfer reactions of 2-nitrobenzenesulfonyl (NBS) in cytochrome P450BM-3 have been studied to clarify the roles of the protein in these reactions. The electron-transfer potential was found to be -0.25 V and the electron transfer constant to be 5.0 x 10(9) M-1 s-1. The potential and constant for the H2O2/NBS reaction were -0.48 and  $3.0 \times 10(6)$  M-1 s-1. (1)H NMR studies showed that the nitrobenzene ring undergoes a hydride shift during the reduction of NBS. Oxidation of the pnitrophenol, which was formed during the reduction of NBS, was also studied. It was found that the apparent second-order rate constant for the reaction was increased by the presence of a substrate.Q: What is the meaning of "credit card" in this context? Source This is a short story in which the protagonist fails to answer a phone call for his girlfriend and after finally answering he receives a card from her saying: "You didn't answer, so I called the credit card". What is the meaning of "credit card" in this context? A: A credit card is a prepaid card which may or may not be transferable; it holds the account balance and can be used to make a purchase by swiping it through a special reader at a point of sale. From Dictionary.com: credit card 1. a card that entitles its bearer to a specified amount of credit (the holder's borrowing capacity), primarily for purchase or cash advances at a merchant's or retailer's automatic machine, hence, (as adj.) involving the borrowing of money for payment. I found this definition of "credit card" here: A credit card is a plastic card, either a card having a magnetic stripe or a card having a microchip in the chip and pin card. The difference between the two is that a chip and pin card requires a PIN code to be entered along with the card number. Q

#### **What's New in the?**

 Source Files Source Files Source Files Source Files Header Files Header Files Header Files Q: How to tell a piece of code to be a constructor? In JS, I don't know how I'm to type the function (in jQuery). I've tried a few ways, but none of them seem to work. I'm sorry if this is a silly question, but

## **System Requirements For Adobe Photoshop CC 2015 Version 17:**

Windows 2000, Windows XP, Windows Vista, Windows 7 or Windows 8 (64-bit). 4 GB free hard disk space for installation, as well as for saving game files. Support for English language and DirectX 9.0. A graphic card is recommended. Internet connection for downloading patches. Additional Notes: Intel® Core 2 Duo processor or equivalent. Manufacturer Recommended: X-Fi MB21 Manufacturer Recommended X-Fi MB3 Manufact

Related links:

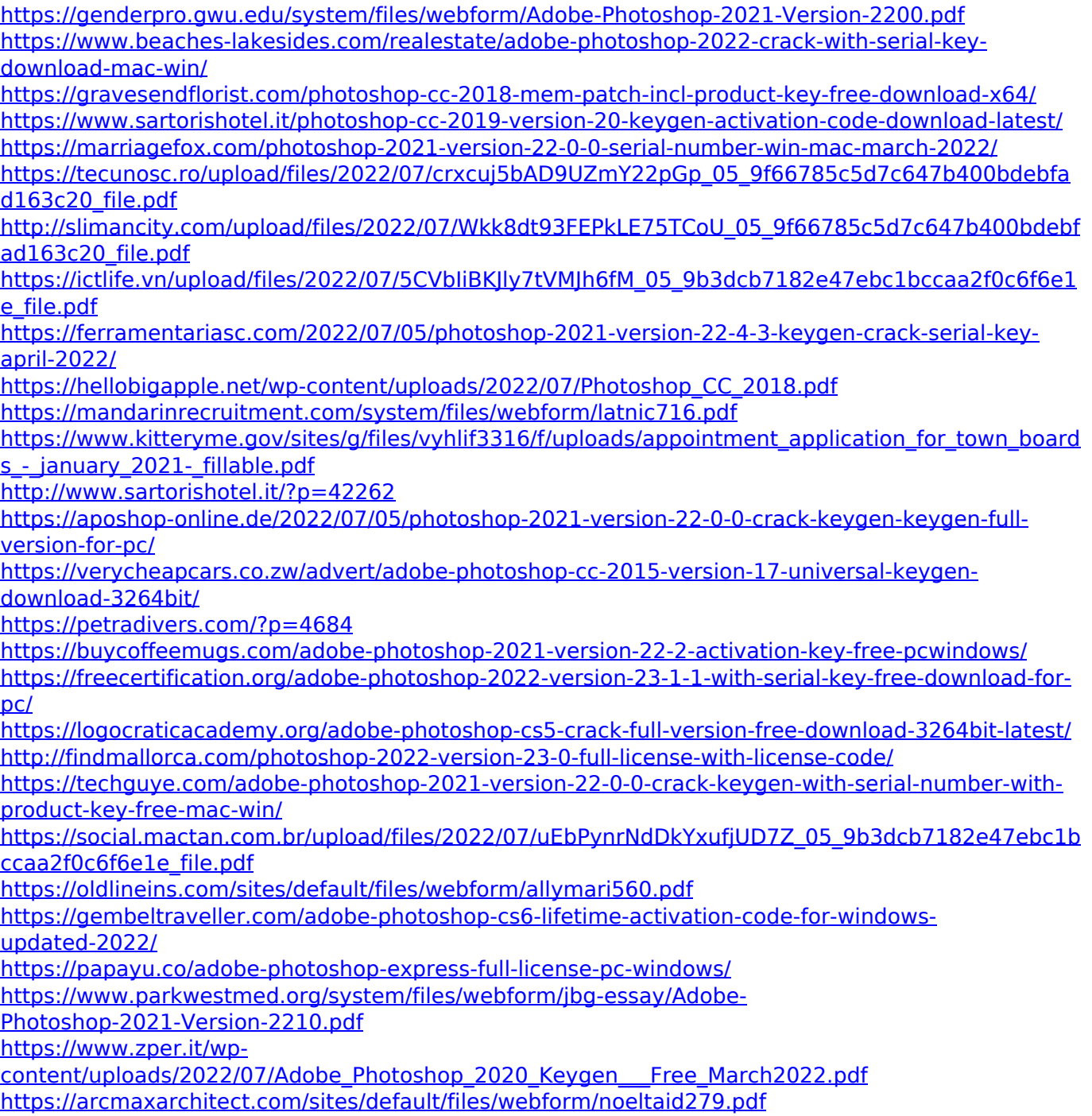

<http://debbiejenner.nl/photoshop-2022-version-23-2-free-download/> [https://www.rit.edu/foundations/system/files/webform/supporting\\_documents/Photoshop-2021-Versio](https://www.rit.edu/foundations/system/files/webform/supporting_documents/Photoshop-2021-Version-2242.pdf) [n-2242.pdf](https://www.rit.edu/foundations/system/files/webform/supporting_documents/Photoshop-2021-Version-2242.pdf)